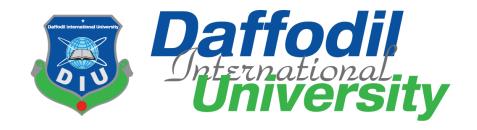

# **Beautiful Campus**

### Submitted by

Mostak Ahmed 171-35-1952

Department of Software Engineering

Daffodil International University

#### Supervised by

Ms. Nusrat Jahan
Assistant Professor
Department of Software Engineering
Daffodil International University

This Project report has been submitted in fulfillment of the requirements for the Degree of Bachelor of Science in Software Engineering.

# **APPROVAL**

This project titled on "Beautiful Campus", submitted by Mostak Ahmed (ID: 171-35-1952) to the Department of Software Engineering, Daffodil International University has been accepted as satisfactory for the partial fulfillment of the requirements for the degree of Bachelor of Science in Software Engineering and approval as to its style and contents.

| APPROVAL                                                                                                    |                     |
|----------------------------------------------------------------------------------------------------|---------------------|
| This thesis/project/internship titled on "Beautiful Campus", submitted by Nishat, ID: 171-35-1952 to the Department of Software Engineering, Daffoot been accepted assatisfactory for the partial fulfillment of the requirements Science in Software Engineering and approval as to its style and contents. |                     |
| BOARD OF EXAMINERS                                                                                                    |                     |
| J.                                                                                                    | Chairman            |
| Dr. Imran Mahmud Associate Professor and Head Department of Software Engineering Daffodil International University                                                                                                    |                     |
| Just -                                                                                                    | Internal Examiner 1 |
| Nusrat Jahan Assistant Professor Department of Software Engineering Daffodil International University                                                                                                    |                     |
| Bhosamer-                                                                                                    | Internal Examiner 2 |
| Khalid Been BadruzzamanBiplob Senior Lecturer Department of Software Engineering Daffodil International University                                                                                                    |                     |
| Affar Hel                                                                                                    | External Examiner   |
| Professor Dr M Shamim Kaiser, Professor Institute of Information Technology Jahangirnagar University                                                                                                    |                     |
|                                                                                                    |                     |

### **DECLARATION**

I hereby declare that project titled "Beautiful Campus" has been completed by me under the supervision of Ms. Nusrat Jahan, Assistant Professor, Department of Software Engineering, Daffodil International University for the purpose of achieving degree of Bachelor of Science from Daffodil International University. This is also declared by me that neither this project nor any part of this project has been used or submitted elsewhere for any kind of degree or awards.

Internal Examiner 1

Nusrat Jahan Assistant Professor Department of Software Engineering Daffodil International University

### **ACKNOWLEDGEMENT**

First and importantly, all praise and gratitude go to Almighty God for all of his blessing throughout my project work, which has given me patience and enabled me to complete my project on time. People, so I consider myself really fortunate to have obtained this as a result of the completion of this project.

All of them are the result of such monitoring and help, and I would want to express my gratitude to them.

I also express my heartfelt gratitude to my supervisor, Ms. Nusrat Jahan, Assistant Professor, Department of Software Engineering, Daffodil International University, Dhaka, and take our whole obligation.

She had a lot of knowledge in the Software Dept. industry, and her skillful judgment, supervision, and a high level of expertise helped me a lot with my project.

She is always ready to me when I need to supervise.

I'd like to express my appreciation and gratitude to Dr. Imran Mahmud, Associate Professor and Head of the Department of Software Engineering, for his kind assessment of my project, which enabled me to finish it effectively.

I would also like to thank other faculty and staff members of Daffodil International University's Software Engineering department for their friendliness and helpful attitude toward us.

I'd want to thank everyone of my Daffodil International University classmates who engaged in this discussion while completing course work.

Finally, and most importantly, I must respect my parents' wholehearted support and patience.

### **ABSTRACT**

The Purpose of the project "BEAUTIFUL CAMPUS" is to digitally collect the survey of the complain by the university student, the project is based on web application that provide student a major way to organize, monitor, manage, and handle complaints, as well as to give the university an effective tool to identify and target problem areas, track complaints handling performance, and enhance solution processes. Beautiful Campus is online complain management system that empowers student with instant access to various information and collect the reasonable complain that a student face in their campus.

# **Table of Content**

| APPROVAL                                           | i   |
|----------------------------------------------------|-----|
| DECLARATION                                        | ii  |
| ACKNOWLEDGEMENT                                    | iii |
| ABSTRACT                                           | iv  |
| CHAPTER 01                                         | 1   |
| Introduction                                       | 1   |
| 1.1 Project Overview                               | 1   |
| 1.2 Project Purpose                                | 1   |
| Benefits                                           | 2   |
| Beneficiaries                                      | 2   |
| 1.3 Proposed System Model                          | 2   |
| CHAPTER 02                                         | 5   |
| SOFTWARE REQUIREMENT SPECIFICATION                 | 5   |
| 2.1 Functional Requirement                         | 5   |
| 2.2 Performance Requirement                        | 7   |
| 2.3 Dependability Requirement                      | 7   |
| 2.4 Maintainability and Supportability Requirement | 8   |
| 2.5 Security Requirement                           | 8   |
| 2.6 Usability and Human-Interaction Requirement    | 8   |
| CHAPTER 03                                         | 9   |
| SYSTEM ANALYSIS                                    | 9   |
| Introduction                                       | 9   |
| 3.1 Use Case                                       | 10  |
| 3.1.2 Use Case for Admin                           | 15  |
| 3.1.3 Use Case for Authority                       | 19  |
| 3.4 ERD Diagram                                    | 55  |
| CHAPTER 04                                         | 56  |
| DEVELOPMENT TOOLS & TECHNOLOGY                     |     |
| 4.1 User Interface Technologies                    |     |
| 4.2 Implementation Technologies                    |     |
| 4.3 Platform & Environment                         |     |
| CHAPTER 05                                         | 57  |
| SYSTEM TESTING                                     |     |
| 5.1 Introduction                                   | 57  |

| 5.2 Test Case              | 57 |
|----------------------------|----|
| Test Case No -1            | 57 |
| Testing Case No-2          | 58 |
| Testing Case No-3          | 58 |
| Testing Case No-4          | 59 |
| Test Case No -5            | 60 |
| Test Case No -6            | 60 |
| CHAPTER 06                 | 62 |
| USER MANUAL                | 62 |
| 6.1 User manual            | 62 |
| FOR User                   | 62 |
| For Admin                  | 68 |
| For Authority              | 73 |
| CHAPTER 07                 | 77 |
| PROJECT SUMMARY            | 77 |
| 7.1 GitHub Link            | 77 |
| 7.2 Limitations:           | 77 |
| 7.3 Obstacle & Achievement | 77 |
| Obstacle                   | 77 |
| Achievement                | 77 |
| 7.4 Conclusion             | 77 |
| 7.5 Future Work            | 77 |
| afaranaas                  | 70 |

# **List of Figures**

| 1.3.1 Agile Model                           | 11 |
|---------------------------------------------|----|
| 1.3.2 Gannt Chart                           | 12 |
| 2.1.1 Functional Requirement for User       | 13 |
| 2.1.2 Functional Requirement for Admin      | 14 |
| 2.1.3 Functional Requirement for Authority  | 15 |
| 3.1.1 Use Case                              | 17 |
| 3.2.1.1 User Login                          | 29 |
| 3.2.1.2 User Registration                   | 30 |
| 3.2.1.3 User Password Change                | 31 |
| 3.2.1.4 User Assign Complain                | 32 |
| 3.2.1.5 User View Complain                  | 33 |
| 3.2.1.6 User Edit Complain                  | 34 |
| 3.2.1.7 User Assign Suggestion              | 35 |
| 3.2.1.8 User View Suggestion                | 36 |
| 3.2.1.9 User Edit Suggestion                | 37 |
| 3.2.1.10 User Complain Details              | 38 |
| 3.2.1.11 User Complain Status               | 39 |
| 3.2.1.12 User Get Help                      | 39 |
| 3.2.2.1 Admin Login                         | 40 |
| 3.2.2.2 Admin Complain                      | 41 |
| 3.2.2.3 Admin Update Complain               | 42 |
| 3.2.2.4 Admin Complain Approve              | 43 |
| 3.2.2.5 Admin User Details                  | 44 |
| 3.2.2.6 Admin User Help                     | 45 |
| 3.2.2.7 Admin User Suggestion Details       | 46 |
| 3.2.2.8 Admin Generate Report               | 47 |
| 3.2.3.1 Authority Login                     | 49 |
| 3.2.3.2 Authority View User                 | 50 |
| 3.2.3.3 Authority User Complain             | 51 |
| 3.2.3.4 Authority User Suggestion           | 52 |
| 3.2.3.5 Authority Report Check              | 53 |
| 3.3.1.1 Sequrence Diagram User login        | 54 |
| 3.3.1.2 Sequrence Diagram User Registration | 55 |
|                                             |    |

| 3.3.1.3 Sequrence Diagram User Complain and Suggestion | 56 |
|--------------------------------------------------------|----|
| 3.3.1.4 Sequrence Diagram User Main Options            | 57 |
| 3.3.2.1 Sequrence Diagram Admin login                  | 58 |
| 3.3.2.1 Sequrence Diagram Admin Main Options           | 59 |
| 3.3.2.1 Sequrence Diagram Admin Notice Update          | 60 |
| 3.3.3.1 Sequrence Diagram Authority Login              | 61 |
| 3.3.2.2 Sequrence Diagram Authority Main options       | 62 |
| 3.4.1 ERD Diagram                                      | 63 |
| Fig 6.1.1 User Login Page                              | 70 |
| Fig 6.1.2 User Registration Page.                      | 70 |
| Fig 6.1.3.1 User Dashboard 1 Page                      | 71 |
| Fig 6.1.3.2 User Dashboard 2 Page                      | 71 |
| Fig 6.1.3.3 User Dashboard 3 Page                      | 72 |
| Fig 6.1.4 User Complain                                | 72 |
| Fig 6.1.5 User Complain View                           | 73 |
| Fig 6.1.6 User Suggestion                              | 73 |
| Fig 6.1.7 User Suggestion View                         | 74 |
| Fig 6.1.8 User Notice Board                            | 74 |
| Fig 6.1.9 User Helpline                                | 75 |
| Fig 6.1.10 User Profile                                | 75 |
| Fig 6.1.11 User Notification                           | 76 |
| Fig 6.2.1 Admin Login                                  | 76 |
| Fig 6.2.2 Admin Dashboard                              | 77 |
| Fig 6.2.3 Admin User List                              | 77 |
| Fig 6.2.4 Admin User Complain                          | 78 |
| Fig 6.2.5 Admin User Suggestion                        | 78 |
| Fig 6.2.6 Admin Notice Add                             | 79 |
| Fig 6.2.7 Admin Notice Show                            | 79 |
| Fig 6.2.8 Admin User Complain Approve                  | 80 |
| Fig 6.2.9 Admin Profile Update                         | 80 |
| Fig 6.3.1 Authority Login                              | 81 |
| Fig 6.3.2 Authority Dashboard 1                        | 81 |
| Fig 6.3.2 Authority Dashboard 2                        | 82 |
| Fig 6.3.3 Authority User List                          | 82 |

| Fig 6.3.4 Authority User Complain    | 8  |
|--------------------------------------|----|
| Fig 6.3.5 Authority User Suggestion  | 84 |
| Fig 6.3.6 Authority Complain Approve | 84 |
| Fig 6.3.7 Authority Profile Update   | 85 |

# CHAPTER 01 Introduction

## 1.1 Project Overview

Beautiful Campus offers a web-based solution to student difficulties that saves time, minimize hassle and get solution quickly. The Beautiful Campus project's goal is to make it easier to organize, monitor, manage, and handle complaints, as well as to give the university an effective tool to identify and target problem areas, track complaints handling performance, and enhance business processes.

Beautiful Campus is an online complaint management system that is used to reply quickly to student complaints.

Beautiful Campus is a complaint handling system that gives an online alternative for students to solve concerns while saving time and staying connected to the varsity coordinator.

The goal of the complaints management system is to make it simpler to monitor, track, and address complaints in order to offer the varsity with an efficient tool for identifying problem areas, monitoring complaint handling performance, and making Campus more improved.

This technique allows students to save time while also eliminating corruption in the classroom. The suggested solution eliminates the requirement for the students to visit the coordinator's office to resolve a problem.

He can get his problem fixed by publishing it in this suggested system, and he can also provide a possible solution to the problems that have been reported on the system.

In a private university, there is no direct communication between theadministration (coordinator) and the students in an efficient manner for problem solving, i.e. to get a problem solved in our campus, we have to bribe the officials and get it solved in two months when it can be solved in one month.

# 1.2 Project Purpose

### 1.2.1 Project Background

In the era of Digital Bangladesh, we have to solve every problem Digitally. In order to maintain a big varsity campus suitable for the students sometimes we have to face many problems. Through this Digital Campaign "Beautiful Campus", we can easily represent our problem to the authorities of our varsity so that we can get the solution of that problem very easily.

#### 1.2.2 Benefits & Beneficiaries

#### **Benefits**

- User can easily add suggestion through the system to Admin
- User can add complain any kind of problem to admin by system.
- User can get notify if their complain approve or not.
- User can get help from Help Line on LIVE Chat.
- User can get University notice on Dashboard notice section.

### **Beneficiaries**

- Student (User)
- Admin
- Super Admin

#### **1.2.3 Goals**

- Provide Digital Solution
- Easy paperless System
- Send report anonymously.
- Make campus Beautiful.
- Make campus more comfort for Student.
- Get every notification from university.

# 1.3 Proposed System Model

A software model is a simplify representation of a software process. Each Model represents a process from a specific perspective.

### 1.3.1 Agile Model

Our proposed model is Agile model. The Agile Model word in software means the ability to respond to changes when needed technology and people in Agile Model. Engineering terms carried out by the functional teams. [1]

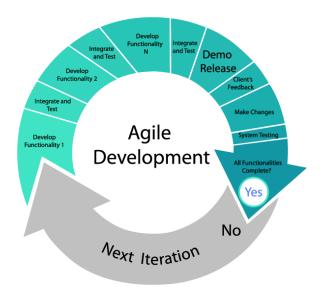

Fig 1.3.1 Agile Model

# 1.3.2 Gantt Chart

| Activities        |                                   | W<br>1 | W<br>2 | W<br>3 | W<br>4 | W<br>5 | W<br>6 | W<br>7 | W<br>8 | W<br>9 | W<br>10 | W<br>11 | W<br>12 | W<br>13 | W<br>14 | W<br>15 |
|-------------------|-----------------------------------|--------|--------|--------|--------|--------|--------|--------|--------|--------|---------|---------|---------|---------|---------|---------|
| Planning          | Ideas                             |        |        |        |        |        |        |        |        |        |         |         |         |         |         |         |
|                   | Problem definition                |        |        |        |        |        |        |        |        |        |         |         |         |         |         |         |
|                   | Proposal planning                 |        |        |        |        |        |        |        |        |        |         |         |         |         |         |         |
| Requirements      | Requirement Specification         |        |        |        |        |        |        |        |        |        |         |         |         |         |         |         |
|                   | Requirement analysis              |        |        |        |        |        |        |        |        |        |         |         |         |         |         |         |
| QA -1             | Quality assurance                 |        |        |        |        |        |        |        |        |        |         |         |         |         |         |         |
| System<br>Design  | Design specification              |        |        |        |        |        |        |        |        |        |         |         |         |         |         |         |
|                   | Interface design  Database design |        |        |        |        |        |        |        |        |        |         |         |         |         |         |         |
| Development       | Development<br>system modules     |        |        |        |        |        |        |        |        |        |         |         |         |         |         |         |
|                   | Integrate system modules          |        |        |        |        |        |        |        |        |        |         |         |         |         |         |         |
| QA -2             | Test Cases                        |        |        |        |        |        |        |        |        |        |         |         |         |         |         |         |
| Testing           | Black box testing                 |        |        |        |        |        |        |        |        |        |         |         |         |         |         |         |
| Resolve<br>Issues | Resolve issues found              |        |        |        |        |        |        |        |        |        |         |         |         |         |         |         |
| Release           | Software release                  |        |        |        |        |        |        |        |        |        |         |         |         |         |         |         |

Fig 1.3.2 Gantt Chart

# CHAPTER 02 SOFTWARE REQUIREMENT SPECIFICATION

# **2.1 Functional Requirement**

### For User

| RQ ID     | RQ Name               | Description                                                                     | RQ Type    | Priority |
|-----------|-----------------------|---------------------------------------------------------------------------------|------------|----------|
| FC.U.RQ 1 | Login                 | Users can log in using username and password                                    | Functional | High     |
| FC.U.RQ 2 | Registration          | Users can register himself/herself on the system by giving require information. | Functional | High     |
| FC.U.RQ 3 | Assign<br>Complains   | Users can submit any type of complain with description                          | Functional | High     |
| FC.U.RQ 4 | Assign<br>Suggestions | Users can submit any type of Suggestions with description                       | Functional | Mid      |
| FC.U.RQ 5 | View<br>Complain      | User can view their assigned review.                                            | Functional | Mid      |
| FC.U.RQ 6 | Update<br>Complain    | User can update their complain.                                                 | Functional | Mid      |
| FC.U.RQ 7 | View<br>Suggestion    | User can view their assigned Suggestion.                                        | Functional | Mid      |
| FC.U.RQ 8 | Get Help              | Users can help from Helpline by Live Chat.                                      | Functional | Mid      |
| FC.U.RQ 9 | Get<br>Notification   | User can get every notice from university notice board.                         | Functional | Mid      |

Fig 2.1.1 Functional Requirement for user

### For Admin:

| RQ ID     | RQ Name              | Description                                   | RQ Type    | Priority |
|-----------|----------------------|-----------------------------------------------|------------|----------|
| FC.A.RQ 1 | Login                | Admin can log in using email and password.    | Functional | High     |
| FC.A.RQ 2 | See All<br>Complains | Admin can see all User's Complain Submission. | Functional | High     |

| FC.A.RQ 3 | Solve the problem  | Admin can solve the problem physically and assign it the system as a solve. | Functional | High |
|-----------|--------------------|-----------------------------------------------------------------------------|------------|------|
| FC.A.RQ 4 | Change Status      | Admin can approve user complain/Suggestion request.                         | Functional | High |
| FC.A.RQ 5 | Generate<br>Report | Admin send a email if he/she approve any complain.                          | Functional | High |
| FC.A.RQ 6 | Manage<br>Account  | Admin can update, delete the user account.                                  | Functional | High |
| FC.A.RQ 7 | View User list     | Admin can check user list                                                   | Functional | High |
| FC.A.RQ 7 | Give Solution      | Admin can give instant help to user by live Chat.                           | Functional | High |
| FC.A.RQ 8 | Give Notice        | Admin can upload notice in system.                                          | Functional | High |
| FC.A.RQ 9 | View Notice        | Admin can view Notice which is uploaded.                                    | Functional | Mid  |

Fig 2.1.2 Functional Requirement for Admin

# For Authority

| RQ ID     | RQ Name               | Description                                                 | RQ Type    | Priority |
|-----------|-----------------------|-------------------------------------------------------------|------------|----------|
| FC.A.RQ 1 | Login                 | Authority can log in using email and password               | Functional | High     |
| FC.A.RQ 2 | View<br>Complains     | Authority can see all User's<br>Complain Submission         | Functional | High     |
| FC.A.RQ 3 | View<br>Suggestions   | Authority can see all User's Suggestion Submission          | Functional | High     |
| FC.A.RQ 4 | User complain approve | Authority can approve user complain request                 | Functional | High     |
| FC.A.RQ 5 | View all user<br>list | Authority can view all user list.                           | Functional | High     |
| FC.A.RQ 6 | Check Report          | Authority can audit or check report that generate by admin. | Functional | High     |

### 2.2 Performance Requirement

#### 2.2.1 Speed and Latency Requirement

- Data would be insert in MySQL database within few second.
- Database Query would be response on time and bring the result within few second.
- System UI should load within 3 second. However, it depends on machine and internet speed.

### 2.2.2 Precisions or Accuracy Requirements

- After successful login user should show the accurate result.
- All the complaint and application data should store accurate and valid information to the database.
- Specific complain and application would be view for specific user.
- Only register user can update their complain information.
- Only register users can make digital license and QR code by using their information.

# 2.3 Dependability Requirement

#### 2.3.1 Reliability Requirements

- The user registration should register as a new user and update database with given information.
- Only accurate information can give access on the system.
- If user forget their password, he/she can change new password.
- Every new user must be verifying their email id in first login.
- Every user can update their complain information.
- This system should run on a web browser.
- This system should conduct operations immediately upon user request.
- This system design is responsive so it can comfortable for any device (Mobile, Tab, PC).

# 2.4 Maintainability and Supportability Requirement

#### 2.4.1 Maintenance Requirement

- Modify the system when there are changes in the application environment.
- Fix bug when the system in corrupted.
- Fix accidental data mistakes by user.

#### 2.4.2 Supportability Requirements

- Provide user manual.
- For user better experience, provide FAQ.

### 2.5 Security Requirement

#### 2.5.1 Access Requirement

- Only registered and email verify user can login to the system.
- Only Admin can approve user complain.
- Only specific provide email id and password will accept for Authority/Admin login.
- Admin and Authority can Check user complains.
- Admin can send mail notification to authority.

# 2.6 Usability and Human-Interaction Requirement

#### 2.6.1 Ease of Use Requirement

- System user interface should be more user friendly.
- New user should knowledge about the system.
- Profile maintains and user manual is not complex.

#### 2.6.2 Understandability and Politeness Requirement

- Any kind of user should understand the system.
- Non-technical user can also operate the system.

# CHAPTER 03 SYSTEM ANALYSIS

### **Introduction:**

In general, systems development consists of two major components: data integration and computer architecture. The process of planning a new system or one to enhance or supplement an existing system known as software architecture. But, before we can start planning, we must first extensively study the existing system and determine how technology may best be used to improve productivity. The way to acquire and analyzing facts, diagnosing problems, and applying the information to propose system improvements is then referred to as network analysis. This is the duty of the systems analyst. It is the process of designing a good business system or upgrading an old one and outlining its components to meet specific needs. Before you begin preparing, you must properly review the existing system and identify what computer can be used very effectively.

# 3.1 Use Case

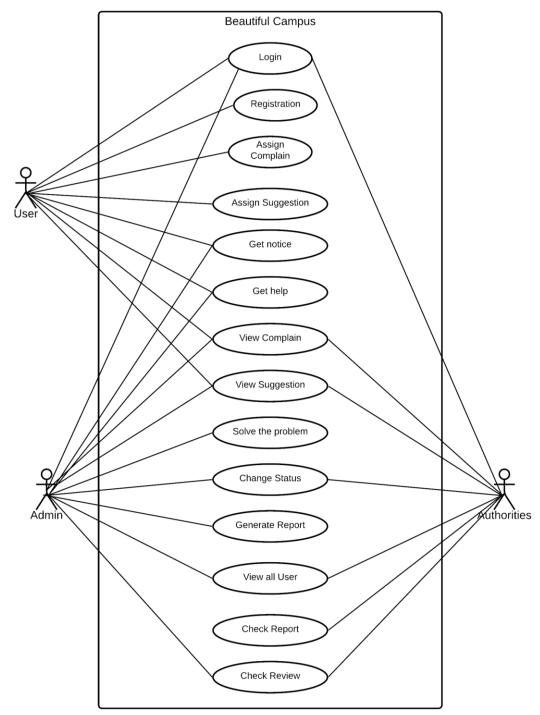

Fig 3.1.1: Use case [2]

# 3.1.1 Use Case for User

| Use Case name              | Login                                                                                                    |                             |  |  |  |
|----------------------------|----------------------------------------------------------------------------------------------------|-----------------------------|--|--|--|
| Scenario                   | Us                                                                                                    | ser                         |  |  |  |
| <b>Brief Description</b>   | Users should login with the                                                                                                    | ir own valid email address. |  |  |  |
| Actor                      | User (S                                                                                                    | tudent)                     |  |  |  |
| Pre-condition              | Must be use valid email and login type                                                                                                    |                             |  |  |  |
| Post-Condition             | Users must confirm email verification before login                                                                                                    |                             |  |  |  |
|                            | User System                                                                                                    |                             |  |  |  |
| Flow of Condition          | <ul> <li>Users must confirm email verification before login</li> <li>Confirm valid email address.</li> <li>Confirm valid passwo</li> <li>Email verification.</li> <li>Give access to the system</li> </ul> |                             |  |  |  |
| <b>Exception Condition</b> | Give permission for access to the account.                                                                                                    |                             |  |  |  |

| Use Case name            | Registration                                                 |  |
|--------------------------|--------------------------------------------------------------|--|
| Scenario                 | User (Student) Registration to the system                    |  |
| <b>Brief Description</b> | Users should register themselves by their own email address. |  |
| Actor                    | User (Student)                                               |  |
| Pre-condition            | Must be login in to the system.                              |  |
| Post-Condition           | Users must confirm registration with email verification      |  |
| Flow of Condition        | User System                                                  |  |

|                            | Must provide Valid email.            | <ul> <li>Must fill up all required Field</li> <li>Confirm valid email Address</li> <li>Confirm unique email address.</li> <li>Verify confirm password</li> </ul> |
|----------------------------|--------------------------------------|----------------------------------------------------------------------------------------------------|
| <b>Exception Condition</b> | Get permission to create an account. |                                                                                                    |

| Use Case name              | Assign Suggestion                                                      |                                                                                             |
|----------------------------|------------------------------------------------------------------------|---------------------------------------------------------------------------------------------|
| Scenario                   | Users (Student)can create a suggestion if any problem occurs in campus |                                                                                             |
| <b>Brief Description</b>   | Users should assign a valid suggestion, what admin should change       |                                                                                             |
| Actor                      | User (Student)                                                         |                                                                                             |
| Pre-condition              | Must be login in to the system.                                        |                                                                                             |
| Post-Condition             | Users must confirm the suggestion will be a big change for the campus. |                                                                                             |
|                            | User System                                                            |                                                                                             |
| Flow of Condition          | Must provide Valid reason.                                             | <ul> <li>Must fill up all required Field</li> <li>Make sure the reason is valid.</li> </ul> |
| <b>Exception Condition</b> | Get permission to add a suggestion to the system.                      |                                                                                             |

| Use Case name            | View Complain                                                      |  |
|--------------------------|--------------------------------------------------------------------|--|
| Scenario                 | Users (Student) can check their added complain list on the system. |  |
| <b>Brief Description</b> | Users can view their complain status, and added complain list.     |  |
| Actor                    | User (Student)                                                     |  |

| Pre-condition              | Must be login in to the system                                                                                   |                                                    |
|----------------------------|----------------------------------------------------------------------------------------------------|----------------------------------------------------|
| Post-Condition             | Users must be at least one complain in our system.                                                               |                                                    |
|                            | User                                                                                                    | System                                             |
| Flow of Condition          | <ul> <li>Must add a complaint before to check the complaint list.</li> <li>Must add valid information</li> </ul> | Provide specific User's complaint list from system |
| <b>Exception Condition</b> | View complaint list of users.                                                                                    |                                                    |

| Use Case name              | View Suggestion                                                                                                    |                                                     |
|----------------------------|----------------------------------------------------------------------------------------------------|-----------------------------------------------------|
| Scenario                   | Users (Student) can check their added Suggestion list on the system.                                               |                                                     |
| <b>Brief Description</b>   | Users can view their suggestion status, and added suggestion list.                                                 |                                                     |
| Actor                      | User (Student)                                                                                                    |                                                     |
| Pre-condition              | Must be login in to the system                                                                                     |                                                     |
| Post-Condition             | Users must be at least one suggestion in our system.                                                               |                                                     |
|                            | User System                                                                                                    |                                                     |
| Flow of Condition          | <ul> <li>Must add a suggestion before to check the suggestion list.</li> <li>Must add valid information</li> </ul> | Provide specific User's suggestion list from system |
| <b>Exception Condition</b> | View suggestion list of users.                                                                                     |                                                     |

| Use Case name | View Notice Board |
|---------------|-------------------|
|---------------|-------------------|

| Scenario                   | Users (Student) can check notice list on the system.        |                                                                      |
|----------------------------|-------------------------------------------------------------|----------------------------------------------------------------------|
| <b>Brief Description</b>   | Users can view university any published notice immediately. |                                                                      |
| Actor                      | User (Student)                                              |                                                                      |
| Pre-condition              | Must be login in to the system                              |                                                                      |
| Post-Condition             | Users should check all notice board.                        |                                                                      |
|                            | User                                                        | System                                                               |
| Flow of Condition          | Must check all notice in notice board.                      | <ul> <li>Provide specific User's notice list from system.</li> </ul> |
| <b>Exception Condition</b> | View notice list of users.                                  |                                                                      |

| Use Case name            | Get help                                    |                                                                   |
|--------------------------|---------------------------------------------|-------------------------------------------------------------------|
| Scenario                 | Users (Student) can get help on the system. |                                                                   |
| <b>Brief Description</b> | Users can get help by chat with helpline.   |                                                                   |
| Actor                    | User (Student)                              |                                                                   |
| Pre-condition            | Must be login in to the system              |                                                                   |
| Post-Condition           | Users will chat first with helpline.        |                                                                   |
|                          | User                                        | System                                                            |
| Flow of Condition        | User will message first                     | <ul> <li>Provide specific User's solution by helpline.</li> </ul> |

# 3.1.2 Use Case for Admin

| Use Case name              | Login                                                                                      |                                                                           |
|----------------------------|--------------------------------------------------------------------------------------------|---------------------------------------------------------------------------|
| Scenario                   | Admin logged on to the system                                                              |                                                                           |
| <b>Brief Description</b>   | Admin have a specific account defined by system, then he will be able to access the system |                                                                           |
| Actor                      | Admin                                                                                      |                                                                           |
| Pre-condition              | Must be use define valid email and password                                                |                                                                           |
| Post-Condition             | Admin must have power to use system.                                                       |                                                                           |
|                            | Admin System                                                                               |                                                                           |
| Flow of Condition          | Admin must have power<br>to use system                                                     | <ul><li>Confirm valid email address.</li><li>Fetch user's data.</li></ul> |
| <b>Exception Condition</b> | Access to manage accounts and others access.                                               |                                                                           |

| Use Case name            | View Complain                                          |  |
|--------------------------|--------------------------------------------------------|--|
| Scenario                 | Admin will show the user Complain list.                |  |
| <b>Brief Description</b> | Admin will see the complain list that provide by user. |  |
| Actor                    | Admin                                                  |  |
| Pre-condition            | Admin must be login his/her Admin Dashboard.           |  |
| Post-Condition           | Admin must have a good ethics.                         |  |
| Flow of Condition        | Admin System                                           |  |

|                            | <ul><li>Check all data</li><li>Isolate suspicious data.</li></ul> | Fetch user's complain list. |
|----------------------------|-------------------------------------------------------------------|-----------------------------|
| <b>Exception Condition</b> | Access to see user's complain list.                               |                             |

| Use Case name              | View Suggestion                                                   |                                 |
|----------------------------|-------------------------------------------------------------------|---------------------------------|
| Scenario                   | Admin will show the user suggestion list.                         |                                 |
| <b>Brief Description</b>   | Admin will see the suggesti                                       | on list that provide by user.   |
| Actor                      | Admin                                                             |                                 |
| Pre-condition              | Admin must be login his/her Admin Dashboard.                      |                                 |
| Post-Condition             | Admin must have a good ethics.                                    |                                 |
|                            | Admin System                                                      |                                 |
| Flow of Condition          | <ul><li>Check all data</li><li>Isolate suspicious data.</li></ul> | • Fetch user's suggestion list. |
| <b>Exception Condition</b> | Access to see user's Suggestion list.                             |                                 |

| Use Case name            | Solve the problem                                                 |  |
|--------------------------|-------------------------------------------------------------------|--|
| Scenario                 | Admin will solve the problem.                                     |  |
| <b>Brief Description</b> | Admin will solve the problem which is complain by user physically |  |
| Actor                    | Admin                                                             |  |

| Pre-condition              | Admin must be login his/her Admin Dashboard. |                               |
|----------------------------|----------------------------------------------|-------------------------------|
| Post-Condition             | Admin must have a good ethics.               |                               |
|                            | Admin System                                 |                               |
| Flow of Condition          | • Solve the problem which is in list.        | • Fetch user's complain list. |
| <b>Exception Condition</b> | Admin will solve the problem.                |                               |

| Use Case name              | Approve Complain/Suggestion                      |                                                                                  |  |
|----------------------------|--------------------------------------------------|----------------------------------------------------------------------------------|--|
| Scenario                   | Admin will approve the v                         | valid complain/suggestion                                                        |  |
| <b>Brief Description</b>   | <u> </u>                                         | vas valid reason or not, then he/she ain and try to solve it.                    |  |
| Actor                      | Ad                                               | Admin                                                                            |  |
| Pre-condition              | Admin must be login his/her Admin Dashboard.     |                                                                                  |  |
| Post-Condition             | Admin must have power to use system.             |                                                                                  |  |
|                            | Admin System                                     |                                                                                  |  |
| Flow of Condition          | Admin must accept only<br>the valid complain     | <ul><li>Get access to approve the complain.</li><li>Fetch user's data.</li></ul> |  |
| <b>Exception Condition</b> | Access to change the status of approve complain. |                                                                                  |  |

| Use Case name              | Solve the problem                            |                                    |  |
|----------------------------|----------------------------------------------|------------------------------------|--|
| Scenario                   | Admin will sol                               | Admin will solve the problem.      |  |
| <b>Brief Description</b>   | Admin will solve the problem whi             | ich is complain by user physically |  |
| Actor                      | Adı                                          | min                                |  |
| Pre-condition              | Admin must be login his/her Admin Dashboard. |                                    |  |
| Post-Condition             | Admin must have a good ethics.               |                                    |  |
|                            | Admin                                        | System                             |  |
| Flow of Condition          | Solve the problem which is in list.          | • Fetch user's complain list.      |  |
| <b>Exception Condition</b> | Admin will solve the problem.                |                                    |  |

| Use Case name            | Generate Report                                            |  |
|--------------------------|------------------------------------------------------------|--|
| Scenario                 | Admin will send a report which complain is accept by him.  |  |
| <b>Brief Description</b> | Admin will mail the authority which complain was accepted. |  |
| Actor                    | Admin                                                      |  |
| Pre-condition            | Admin must be login his/her Admin Dashboard.               |  |
| Post-Condition           | Admin should have a strong internet.                       |  |
| Flow of Condition        | Admin System                                               |  |

|                            | Send a mail to authority. | Send the mail immediately to the authorities. |
|----------------------------|---------------------------|-----------------------------------------------|
| <b>Exception Condition</b> | Admin will success to ma  | il a report to the authority.                 |

| Use Case name              | View User List                               |                                                              |
|----------------------------|----------------------------------------------|--------------------------------------------------------------|
| Scenario                   | Admin will view all user details             |                                                              |
| <b>Brief Description</b>   | Admin will check all us                      | ser details and manage.                                      |
| Actor                      | Admin                                        |                                                              |
| Pre-condition              | Admin must be login his/her Admin Dashboard. |                                                              |
| Post-Condition             | Admin should have a strong ethics.           |                                                              |
|                            | Admin System                                 |                                                              |
| Flow of Condition          | Check valid user.                            | <ul><li>Fetch user data.</li><li>Manage operation.</li></ul> |
| <b>Exception Condition</b> | Admin will view and manage user data.        |                                                              |

# 3.1.3 Use Case for Authority

| Use Case name            | Login                                                                                         |  |
|--------------------------|-----------------------------------------------------------------------------------------------|--|
| Scenario                 | Authority logged on to the system                                                             |  |
| <b>Brief Description</b> | Authority has a specific account defined by system, then he will be able to access the system |  |

| Actor                      | Authority                                                   |                                                                           |
|----------------------------|-------------------------------------------------------------|---------------------------------------------------------------------------|
| Pre-condition              | Must be use define valid email and password                 |                                                                           |
| Post-Condition             | Authority must have power to use system.                    |                                                                           |
|                            | Authority                                                   | System                                                                    |
| Flow of Condition          | <ul> <li>Authority must have power to use system</li> </ul> | <ul><li>Confirm valid email address.</li><li>Fetch user's data.</li></ul> |
| <b>Exception Condition</b> | Access to manage accounts and others access.                |                                                                           |

| Use Case name              | View Complain                                                     |                                |
|----------------------------|-------------------------------------------------------------------|--------------------------------|
| Scenario                   | Authority will show the user Complain list and manage.            |                                |
| <b>Brief Description</b>   | Authority will see the compl                                      | ain list that provide by user. |
| Actor                      | Authority                                                         |                                |
| Pre-condition              | Authority must be login his/her Admin Dashboard.                  |                                |
| Post-Condition             | Authority must have a good ethics.                                |                                |
|                            | Authority System                                                  |                                |
| Flow of Condition          | <ul><li>Check all data</li><li>Isolate suspicious data.</li></ul> | • Fetch user's complain list.  |
| <b>Exception Condition</b> | Access to see user's complain list.                               |                                |

| Use Case name              | View Suggestion                                                   |                                 |  |
|----------------------------|-------------------------------------------------------------------|---------------------------------|--|
| Scenario                   | Authority will show the user suggestion list.                     |                                 |  |
| <b>Brief Description</b>   | Authority will see the suggestion list that provide by user.      |                                 |  |
| Actor                      | Authority                                                         |                                 |  |
| Pre-condition              | Authority must be login his/her Admin Dashboard.                  |                                 |  |
| Post-Condition             | Authority must have a good ethics.                                |                                 |  |
|                            | Authority                                                         | System                          |  |
| Flow of Condition          | <ul><li>Check all data</li><li>Isolate suspicious data.</li></ul> | • Fetch user's suggestion list. |  |
| <b>Exception Condition</b> | Access to see user's Suggestion list.                             |                                 |  |

| Use Case name            | Check Report                                                     |        |
|--------------------------|------------------------------------------------------------------|--------|
| Scenario                 | Authority will check a report which complain is accept by admin. |        |
| <b>Brief Description</b> | Authority will check mail the which is accept by admin.          |        |
| Actor                    | Authority                                                        |        |
| Pre-condition            | Authority must be login his/her Admin Dashboard.                 |        |
| Post-Condition           | Authority should have a strong internet.                         |        |
| Flow of Condition        | Authority                                                        | System |

|                            | Check the mail send by admin.             | Show the mail immediately to the authorities. |
|----------------------------|-------------------------------------------|-----------------------------------------------|
| <b>Exception Condition</b> | Authority will success to check the mail. |                                               |

# 3.2 Activity Diagram

# 3.2.1 Activity Diagram for User

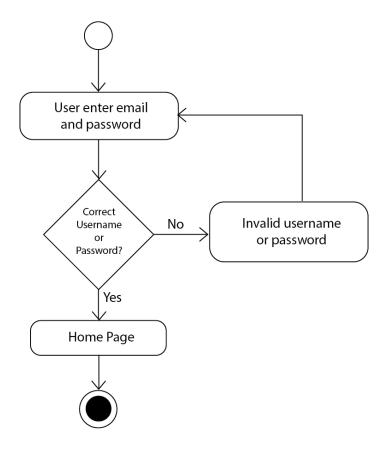

Fig 3.2.1.1 User Login

User should enter email and password after verifying user will enter home page.

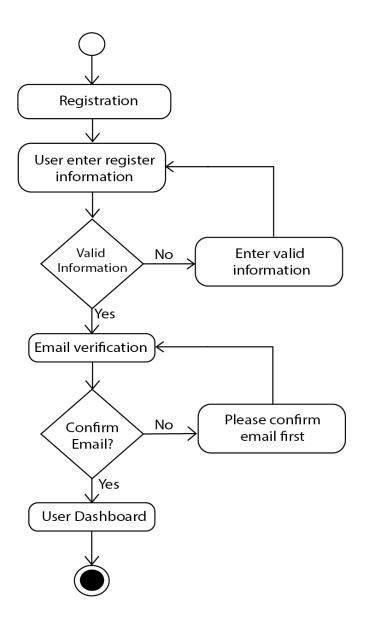

Fig 3.2.1.2 User Registration

Users should register themselves by their own email address. After verifying email verification then user will enter the user dashboard.

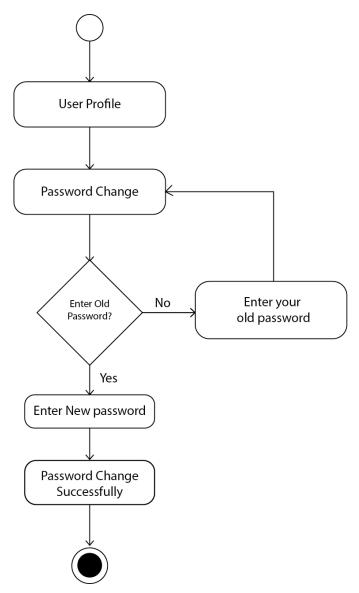

Fig 3.2.1.3 User Password Change

User can change their password by using old password.

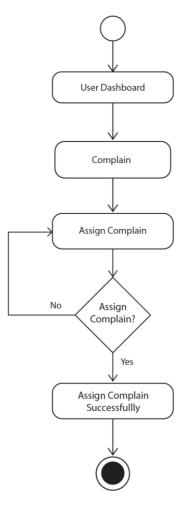

Fig 3.2.1.4 User Assign Complain

After entering dashboard User will assign a complain.

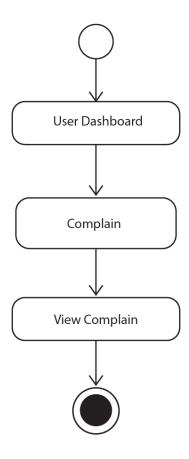

Fig 3.2.1.5 User View Complain

After assigning complain user can view his own complain

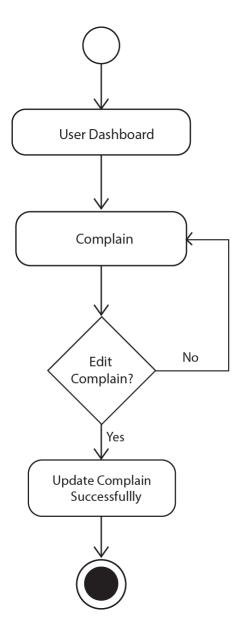

Fig 3.2.1.6 User Edit Complain

User Can edit complain after assigning complain in the system.

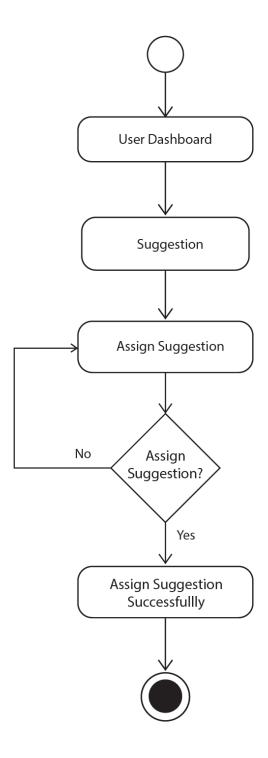

Fig 3.2.1.7 User Assign Suggestion

After entering dashboard User will assign a suggestion.

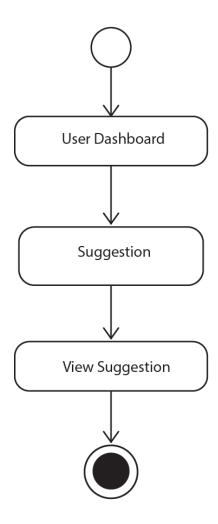

Fig 3.2.1.8 User View Suggestion

User Can view suggestion after assigning suggestion in the system.

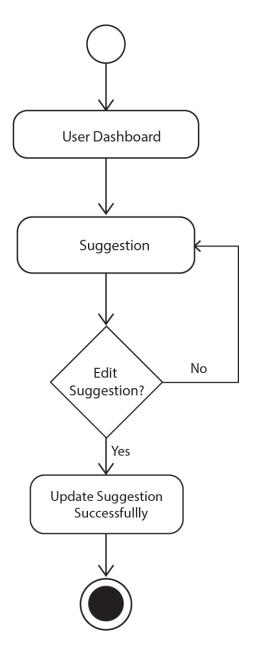

Fig 3.2.1.9 User Edit Suggestion

User Can edit suggestion after assigning a suggestion in the system

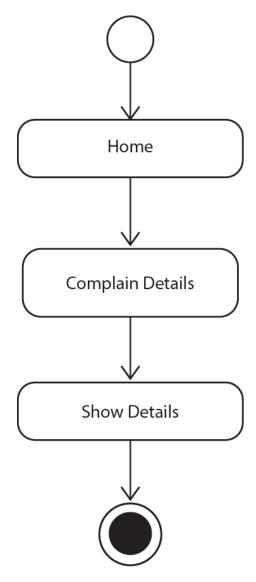

Fig 3.2.1.10 User Complain Details

User can view complain status and view complain details.

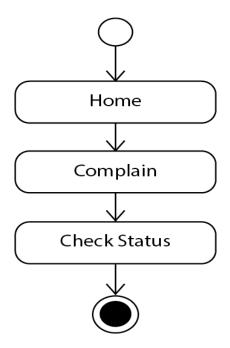

Fig 3.2.1.11 User Complain Status

User Can check complain status like the status is pending or approve.

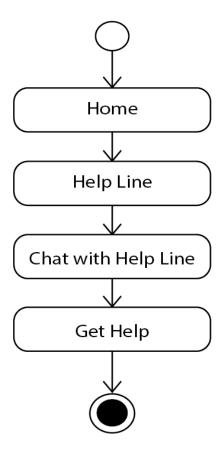

Fig 3.2.1.12 User Get Help

User can chat with help line by using this system.

## 3.2.2 Activity Diagram for Admin

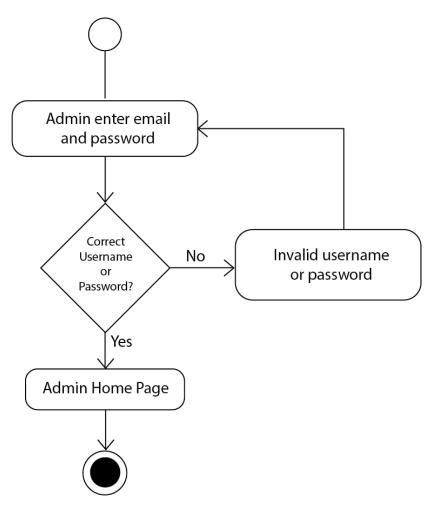

Fig 3.2.2.1 Admin Login

Admin enter email and password and then he can access to the system.

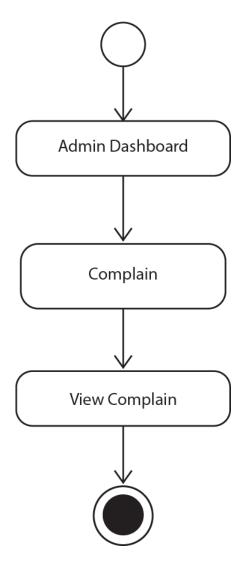

Fig 3.2.2.2 Admin Complain

Admin can check user complain

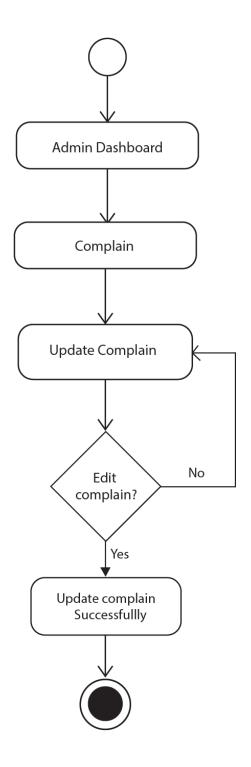

Fig 3.2.2.3 Admin Update Complain

Admin can update user complain if user input mistakenly.

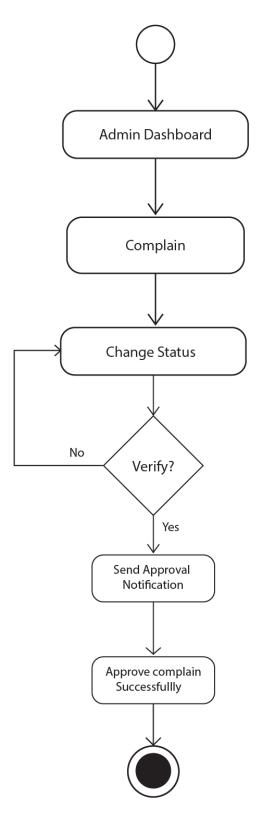

Fig 3.2.2.3 Admin Complain Approve

Admin can change the status the user complain and send a approval notification to super admin or authority.

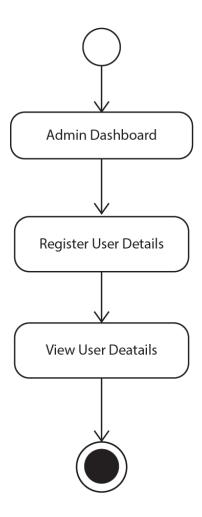

Fig 3.2.2.4 Admin User Details

Admin can check user details in the system.

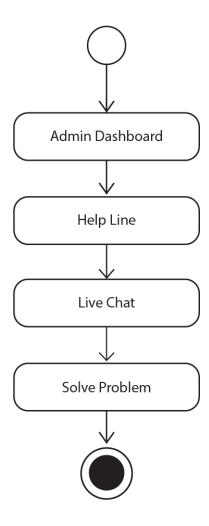

Fig 3.2.2.5 Admin User Help

Admin can help user by chat with them as a helpline.

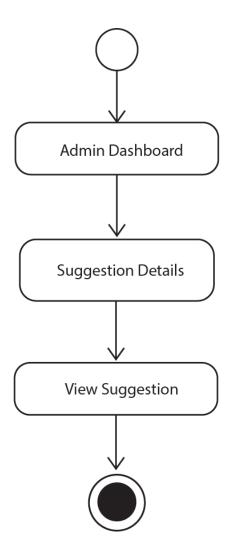

Fig 3.2.2.5 Admin User Suggestion Details

Admin can check user suggestion details in the system.

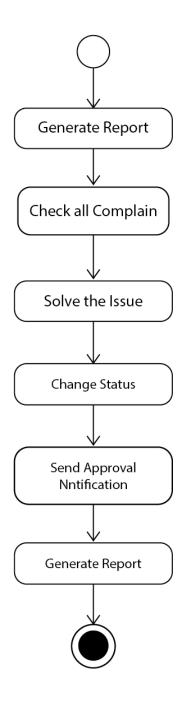

Fig 3.2.2.6 Admin Generate Report

Admin can generate report of user complain and suggestion and send it to super admin.

# 3.2.3 Activity Diagram for Authority

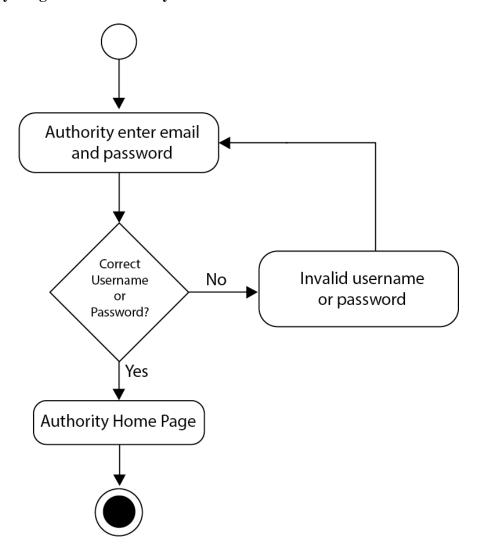

Fig 3.2.3.1 Authority Login

Authority can login to system by provide right email id and password.

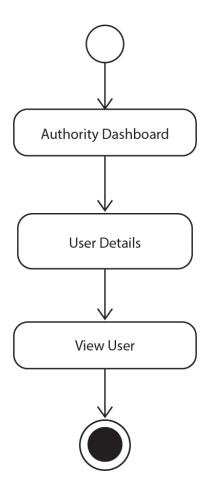

Fig 3.2.3.2 Authority View User

Authority can view user details like admin.

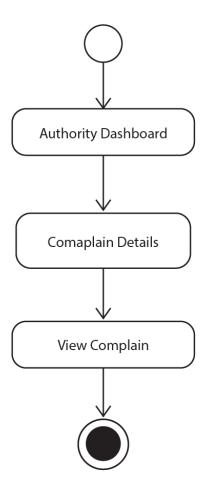

Fig 3.2.3.2 Authority User Complain

Authority can check user complain details in this system.

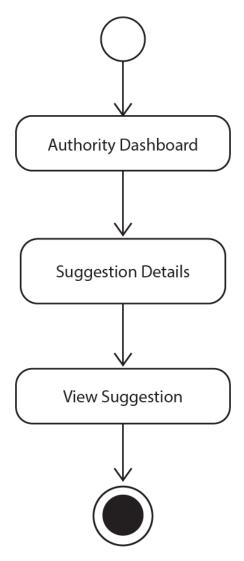

Fig 3.2.3.3 Authority User Suggestion

Authority can check user suggestion details in this system.

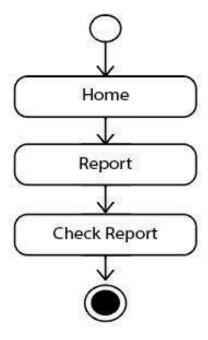

Fig 3.2.3.4 Authority Report check

Authority can check admin complain approval details in this system.

# 3.3 Sequence Diagram

## 3.3.1 Sequence Diagram for User

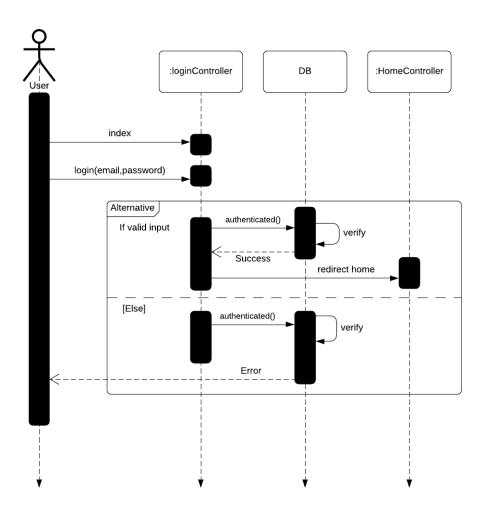

Fig 3.3.1.1 User login

User can login in system by input email and password then system check in DB after checking it from database then system redirect user in dashboard.

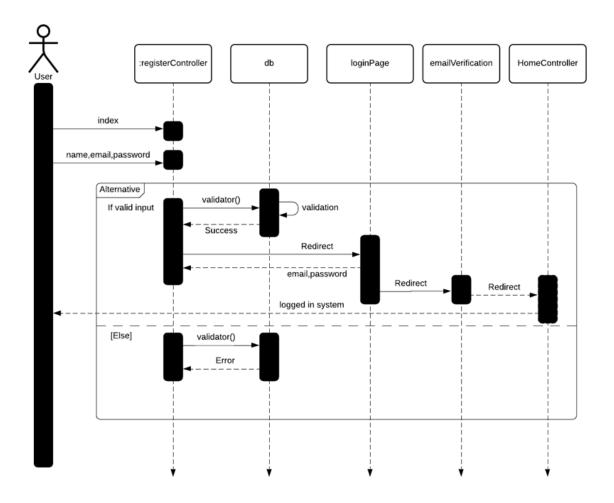

Fig 3.3.1.2 User Registration

After insert valid email address and password a verification email will sent in user email account after verify user will redirect it to homepage.

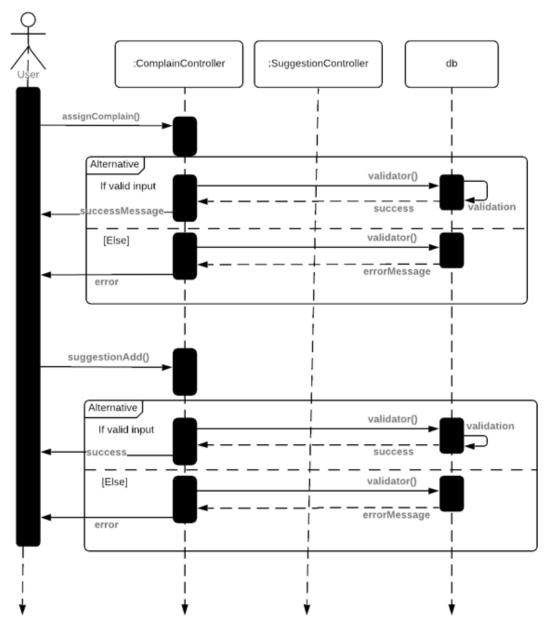

Fig 3.3.1.2 User Complain and Suggestion

User can add complain and suggestion insert valid information. A Custom validation can check user input data.

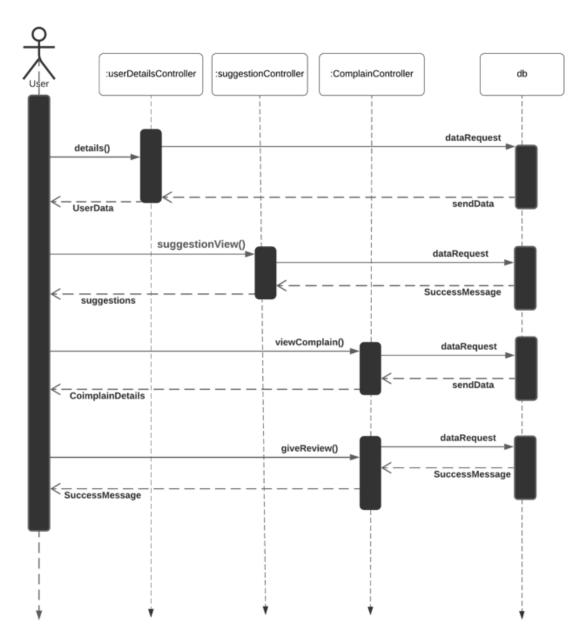

Fig 3.3.1.3 User Main Sequence

User can view complain and suggestion data by sending request.

## 3.3.2 Sequence Diagram for Admin

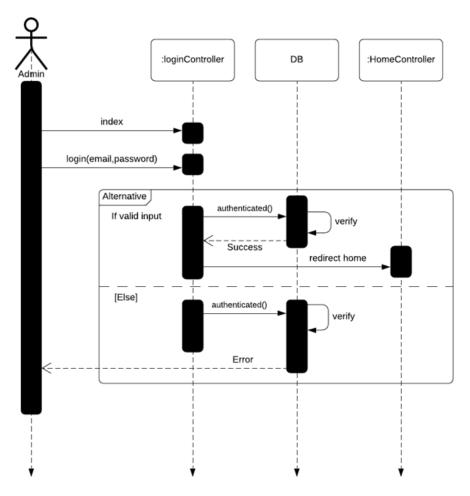

Fig 3.3.2.1 Admin login

Admin can login into system after providing valid information a validation middleware will check that the info admin provide is valid or not. If the information is valid then admin can access the system.

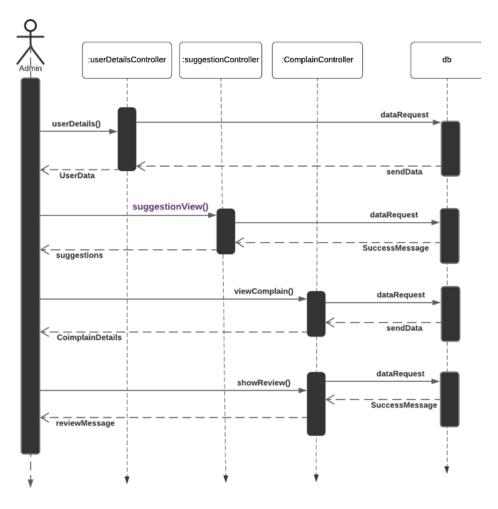

Fig 3.3.2.2 Admin Main Options

Admin can view user details, complains and suggestions by sending a request in system.

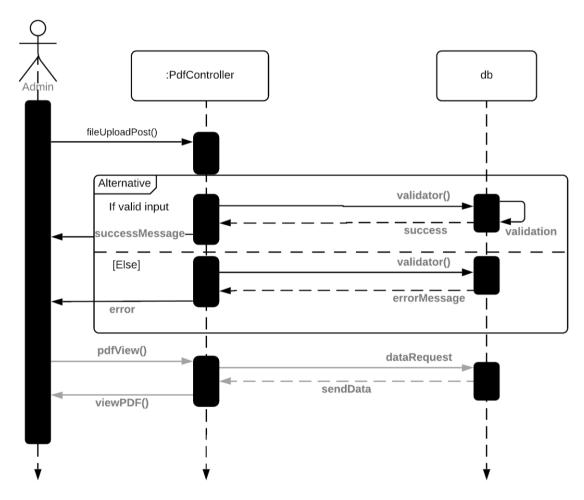

Fig 3.3.2.3 Admin Notice Update

Admin can upload notice by providing some information.

## 3.3.3 Sequence Diagram for Authority

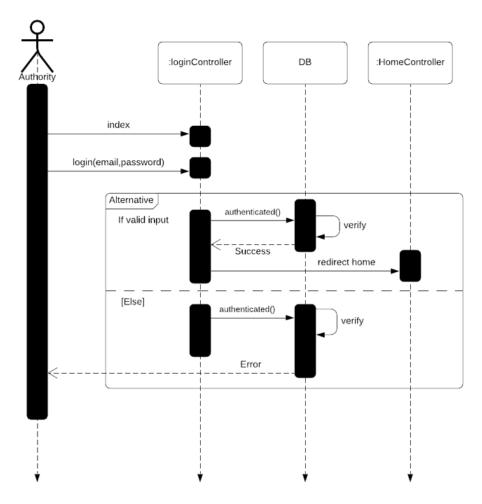

Fig 3.3.3.1 Authority Login

Authority can login into system after providing valid information a validation middleware will check that the info authority provide is valid or not. If the information is valid then authority can access the system.

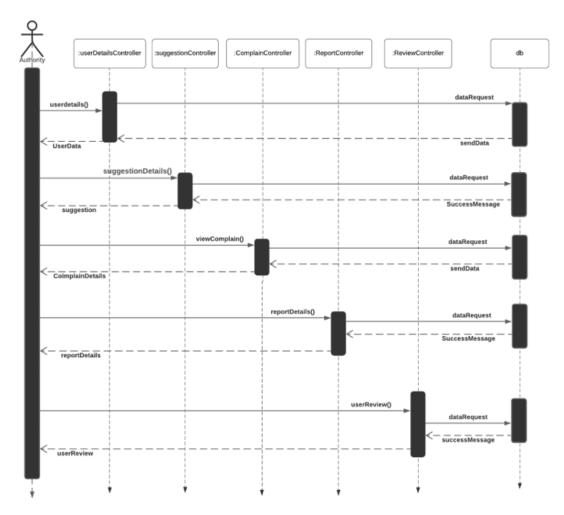

Fig 3.3.3.2 Authority Main Options

Authority can access user details, user complain, suggestions. Authority also check report which is generate by admin.

# 3.4 ERD Diagram

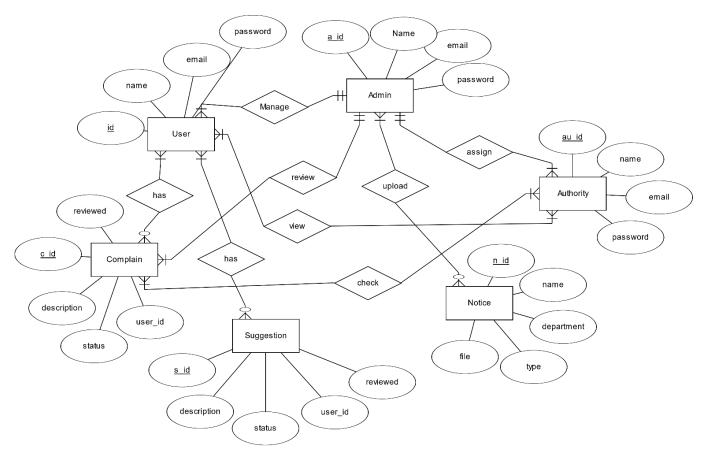

Fig 3.4.1 ERD Diagram [3]

**ERD diagram Description:** User can complain zero to many in this system. A user can have zero complain or many complain on other side a complain was came from one-to-many user. Same as in suggestion table A user can have zero suggestion or many suggestions on other side a suggestion was came from one-to-many user. Admin can manage minimum one user to many users. On the other hand, a user manages by one admin to many admin. A complain can solve by admin or many complain or an Admin can solve one complain to many complain. An authority can view user details or many user details. An admin can upload zero or many notice in this system.

#### CHAPTER 04

#### **DEVELOPMENT TOOLS & TECHNOLOGY**

# **4.1 User Interface Technologies**

- HTML5, CSS, JavaScript, Bootstrap4, PHP, Laravel (Framework)
- iQuery 3.5.1
- Bootstrap
- Font Awesome, Material Icons

## 4.2 Implementation Technologies

#### **4.2.1 Xammp** (**7.4.16**)

Xampp is an free open platform web server solution consisting mainly of The Apache, mainly consisting of Apache HTTP Server, Maria DB database, and PHP and Perl programming languages script interpreters. [4]

#### 4.2.2 NPM(6.X)

NPM is a package manager for JavaScript and largest software registry. Discover package of reuse code and assemble them in new ways. [5]

#### 4.2.3 PHP 7.3.27

PHP is hypertext Preprocessor is a general-purpose language for Web development. [6]

PHP Version 7.3.27

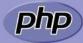

#### 4.3 Platform & Environment

#### 4.3.1 Hardware

- Processor: Intel core i3 (Minimum)
- RAM:4GB (Minimum)
- Hard Drive:1TB
- Ubuntu 14.04./ Windows 8.1/Windows 10

#### **4.3.2 Tools**

IDE: PhpStromCommand Prompt

Server: LocalHost:8000

### **4.3.3 Version Control**

Git

#### **CHAPTER 05**

### **SYSTEM TESTING**

#### 5.1 Introduction

System testing is focused at error identification. The main principle of this activities are to ensure the process is correctly communicate and meet the requirement. The system testing help to test function effectively work or not.

#### 5.2 Test Case

A Test case is a set of conditions or variables under so that a tester will determine the system under test satisfied requirement or work properly or not.

The developing process test case can help to find the problem in the requirement or design of an application.

#### Test Case No -1

| Test Case ID.1                    | Module name: User Login                                                                                      |
|-----------------------------------|----------------------------------------------------------------------------------------------------|
| Test Priority: High               | Test Date:07.12.2021                                                                                         |
| Test Title: User login            | Test executed by: Mostak Ahmed                                                                               |
| Description: Test User login page | Test executed date: 07.12.2021                                                                               |
| Pre-condition:                    | Users must have valid email and password.                                                                    |
| Test steps:                       | <ol> <li>Go to login page</li> <li>Provide valid email &amp; password</li> <li>Click Login button</li> </ol> |
| Test Data:                        | User: Email: mostak@gmail.com<br>Password: Test12345                                                         |

| Expected Results:   | User should able to login   |
|---------------------|-----------------------------|
| Actual Result:      | User logged in successfully |
| Status (Pass/Fail): | Pass                        |
| Post-condition:     | Successfully Logged in.     |

# **Testing Case No-2**

| Test Case ID.2                  | Module name: User Register                                                                                |
|---------------------------------|----------------------------------------------------------------------------------------------------|
| Test Priority: High             | Test Date:22.10.2020                                                                                      |
| Test Title: User Register       | Test executed by: Mostak Ahmed                                                                            |
| Description: Test User Register | Test executed date: 22.10.2020                                                                            |
| Pre-condition:                  | Users must have valid email and password.                                                                 |
| Test steps:                     | <ol> <li>Go to Register page</li> <li>Provide valid information</li> <li>Click Register button</li> </ol> |
| Test Data:                      | User: Email: mostak@gmail.com<br>Password: Test12345                                                      |
| Expected Results:               | User should confirm email verification and logged on system                                               |
| Actual Result:                  | User Register successfully                                                                                |
| Status (Pass/Fail):             | Pass                                                                                                    |
| Post-condition:                 | Successfully Register.                                                                                    |

# **Testing Case No-3**

| Test Case ID.3                    | Module name: User Complain     |
|-----------------------------------|--------------------------------|
| Test Priority: High               | Test Date:22.10.2020           |
| Test Title: User Complain Section | Test executed by: Mostak Ahmed |

| Description: Test User create complain page | Test executed date: 24.10.2020                                                                                            |
|---------------------------------------------|----------------------------------------------------------------------------------------------------|
| Pre-condition:                              | Users must enter valid information.                                                                                       |
| Test steps:                                 | <ol> <li>Go to create complain page</li> <li>Provide valid information and image.</li> <li>Click submit button</li> </ol> |
| Test Data:                                  | Require Information                                                                                                    |
| Expected Results:                           | User should able to create complain.                                                                                      |
| Actual Result:                              | User create complain successfully                                                                                         |
| Status (Pass/Fail):                         | Pass                                                                                                    |
| Post-condition:                             | Successfully create complain.                                                                                             |

# **Testing Case No-4**

| Test Case ID.3                                | Module name: User Suggestion                                                                                      |
|-----------------------------------------------|----------------------------------------------------------------------------------------------------|
| Test Priority: High                           | Test Date:22.10.2020                                                                                              |
| Test Title: User suggestion Section           | Test executed by: Mostak Ahmed                                                                                    |
| Description: Test User create suggestion page | Test executed date: 24.10.2020                                                                                    |
| Pre-condition:                                | Users must enter valid information.                                                                               |
| Test steps:                                   | <ol> <li>Go to create suggestion page</li> <li>Provide valid information.</li> <li>Click submit button</li> </ol> |
| Test Data:                                    | Require Information                                                                                               |
| Expected Results:                             | User should able to create suggestion.                                                                            |
| Actual Result:                                | User create suggestion successfully                                                                               |
| Status (Pass/Fail):                           | Pass                                                                                                    |

| Post-condition: | Successfully create suggestion. |
|-----------------|---------------------------------|
|-----------------|---------------------------------|

# **Test Case No -5**

| Test Case ID.1                     | Module name: Admin Login                                                                                     |
|------------------------------------|----------------------------------------------------------------------------------------------------|
| Test Priority: High                | Test Date:07.12.2021                                                                                         |
| Test Title: Admin login            | Test executed by: Mostak Ahmed                                                                               |
| Description: Test Admin login page | Test executed date: 07.12.2021                                                                               |
| Pre-condition:                     | Admin must have valid email and password.                                                                    |
| Test steps:                        | <ol> <li>Go to login page</li> <li>Provide valid email &amp; password</li> <li>Click Login button</li> </ol> |
| Test Data:                         | Admin: Email: Admin@gmail.com<br>Password: 12345                                                             |
| Expected Results:                  | Admin should able to login                                                                                   |
| Actual Result:                     | Admin logged in successfully                                                                                 |
| Status (Pass/Fail):                | Pass                                                                                                    |
| Post-condition:                    | Successfully Logged in.                                                                                      |

# Test Case No -6

| Test Case ID.1                         | Module name: Authority Login                  |
|----------------------------------------|-----------------------------------------------|
| Test Priority: High                    | Test Date:07.12.2021                          |
| Test Title: Authority login            | Test executed by: Mostak Ahmed                |
| Description: Test Authority login page | Test executed date: 07.12.2021                |
| Pre-condition:                         | Authority must have valid email and password. |

| Test steps:         | <ol> <li>Go to login page</li> <li>Provide valid email &amp; password</li> <li>Click Login button</li> </ol> |
|---------------------|----------------------------------------------------------------------------------------------------|
| Test Data:          | Authority: Email: Authority @gmail.com<br>Password: 12345                                                    |
| Expected Results:   | Authority should able to login                                                                               |
| Actual Result:      | Authority logged in successfully                                                                             |
| Status (Pass/Fail): | Pass                                                                                                    |
| Post-condition:     | Successfully Logged in.                                                                                      |

## **CHAPTER 06**

## **USER MANUAL**

## 6.1 User manual

## **FOR User**

## 6.1.1 User login page [7]

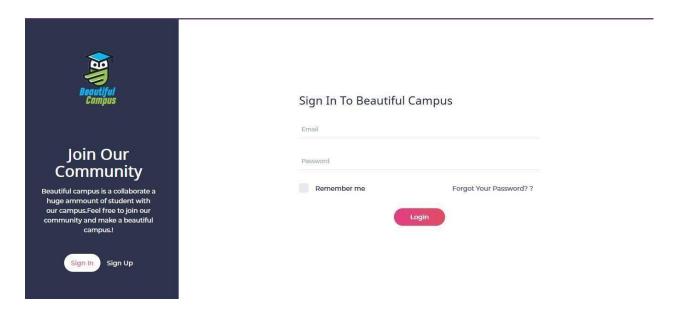

Fig 6.1.1 User Login page

## 6.1.2 User Registration page

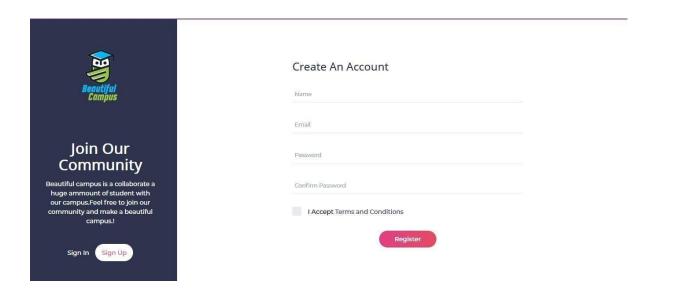

Fig 6.1.2 User Registration page

### 6.1.3 User Dashboard

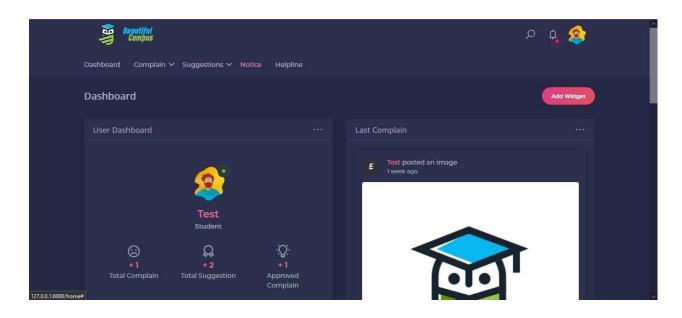

Fig 6.1.3.1 User Dashboard 1

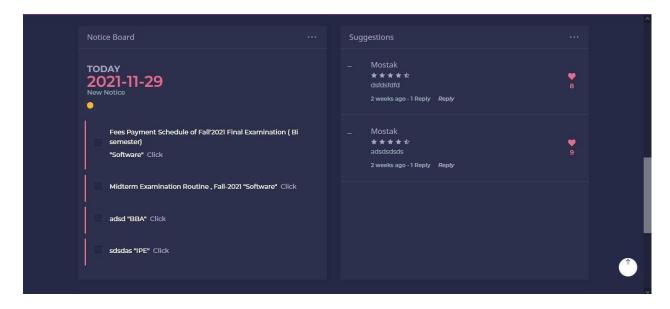

Fig 6.1.3.2 User Dashboard 2

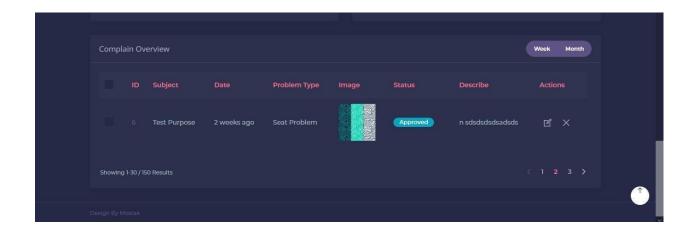

Fig 6.1.3.3 User Dashboard 3

# 6.1.4 User Complain

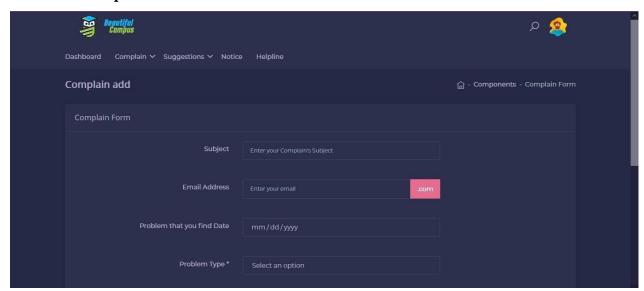

Fig 6.1.4 User Complain

# 6.1.5 User Complain View

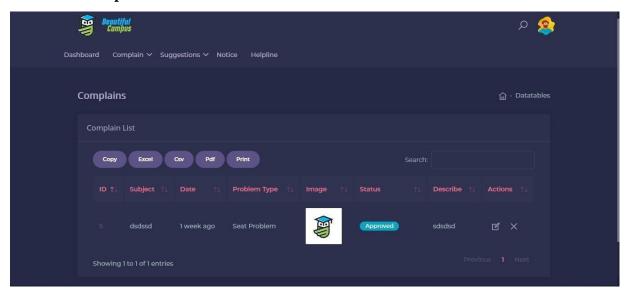

Fig 6.1.4 User Complain View

# 6.1.5 User Suggestion

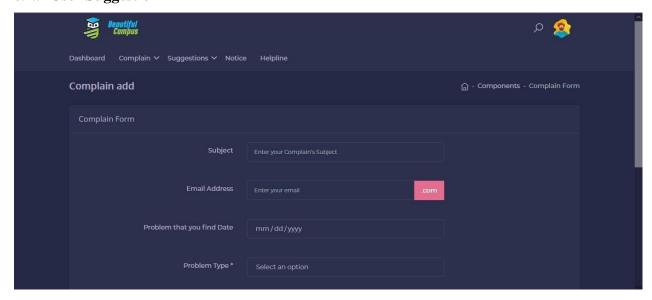

Fig 6.1.5 User Suggestions

# 6.1.6 User Suggestion View

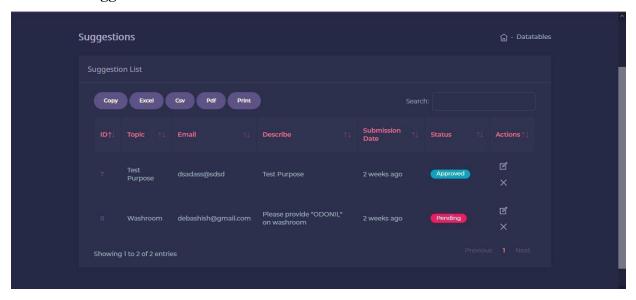

Fig 6.1.6 User Suggestions View

### 6.1.7 User Notice Board View

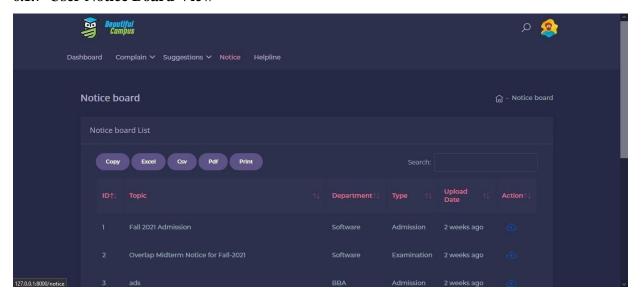

Fig 6.1.7 User Notice Board View

# 6.1.8 User Helpline

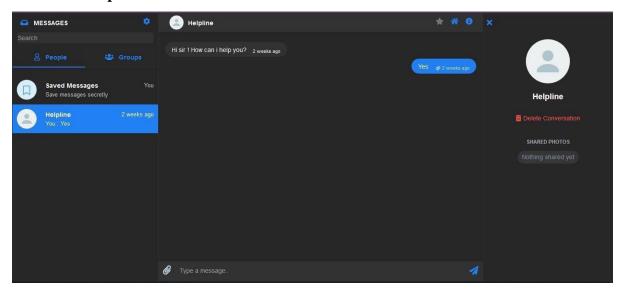

Fig 6.1.8 User Helpline

### **6.1.9 User Profile**

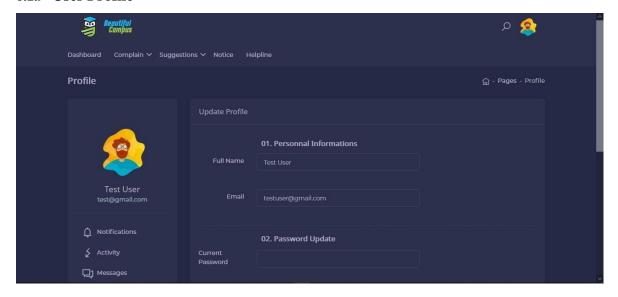

Fig 6.1.9 User Profile

## **6.1.10 User Notification**

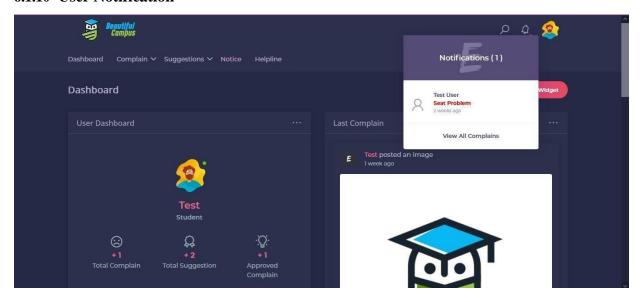

Fig 6.1.10 User Notification

## For Admin

## 6.2.1 Admin Login

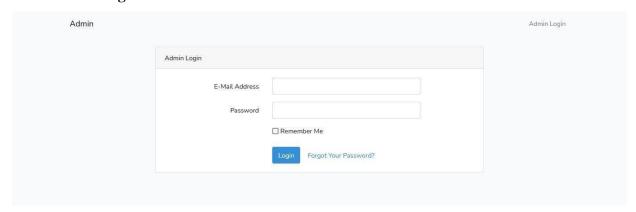

Fig 6.2.1 Admin Login

#### 6.2.2 Admin Dashboard

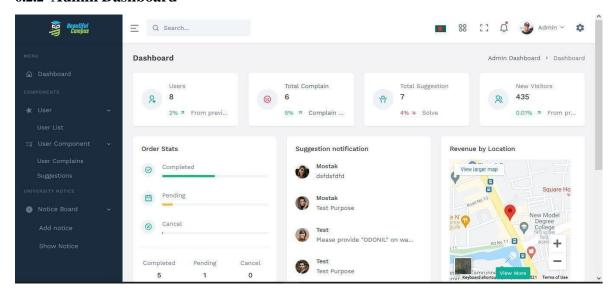

Fig 6.2.2 Admin Dashboard

### 6.2.3 Admin User List

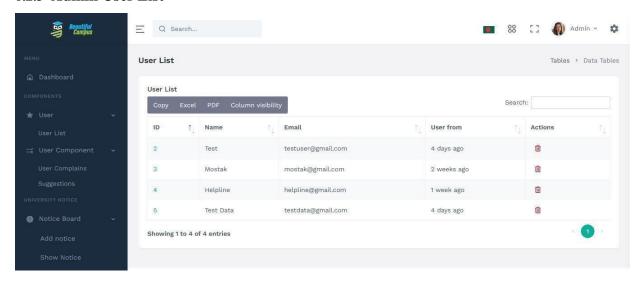

Fig 6.2.3 Admin User List

## 6.2.4 Admin User Complain

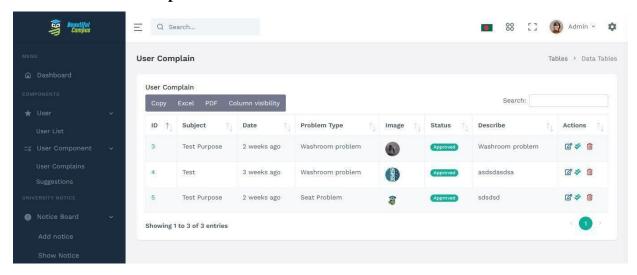

Fig 6.2.4 Admin User Complain

## 6.2.5 Admin User Suggestions

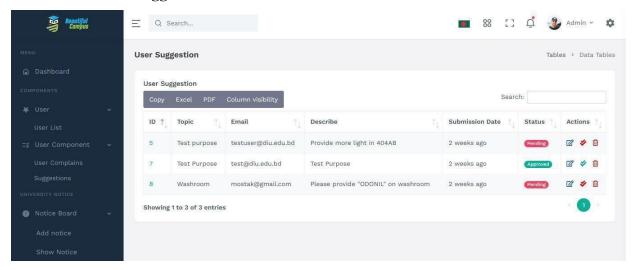

Fig 6.2.5 Admin User Suggestions

#### 6.2.6 Admin Notice Add

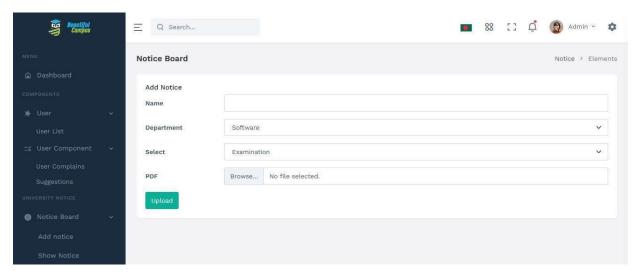

Fig 6.2.6 Admin Notice Add

#### 6.2.7 Admin Notice Show

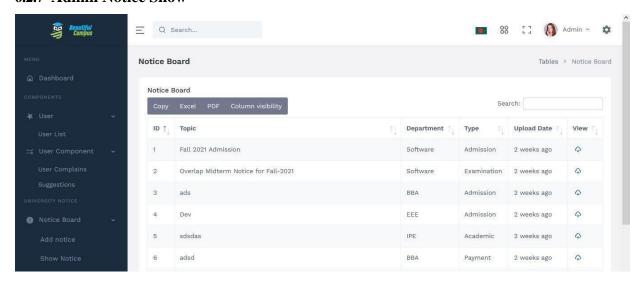

Fig 6.2.7 Admin Notice Show

# 6.2.8 Admin User Complain Approve

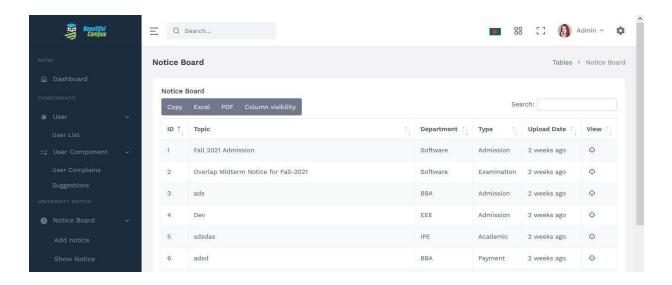

Fig 6.2.8 Admin User Complain Approve

## 6.2.9 Admin Profile Update

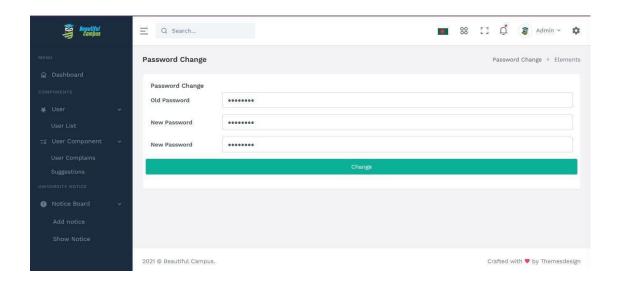

Fig 6.2.9 Admin profile password update

# For Authority

# 6.3.1 Authority Login

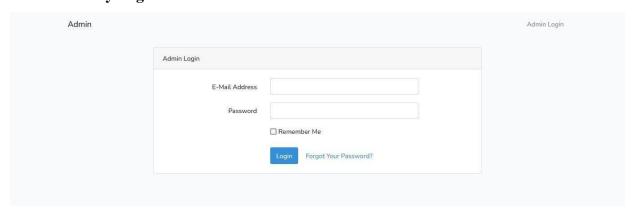

Fig 6.3.1 Authority Login

# 6.3.2 Authority Dashboard

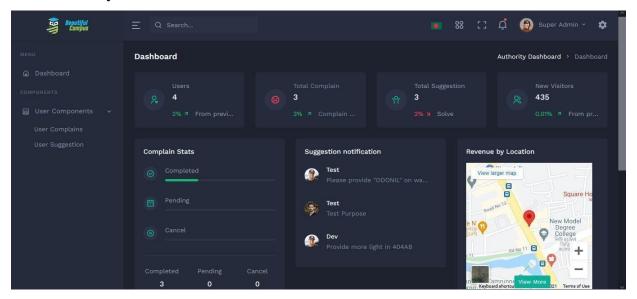

Fig 6.3.2 Authority Dashboard

## 6.3.3 Authority Dashboard 2

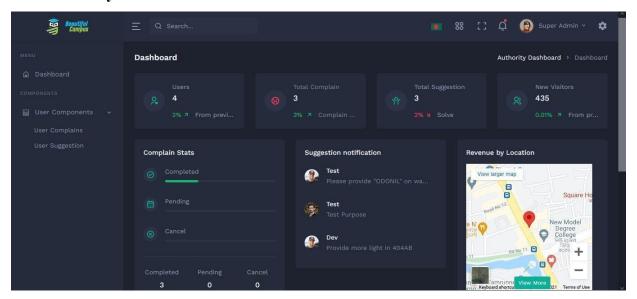

Fig 6.3.3 Authority Dashboard 2

## 6.3.4 Authority User Complain

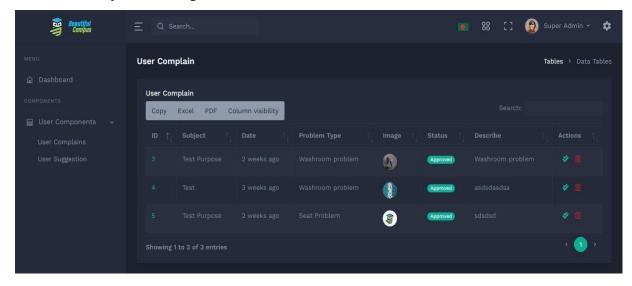

Fig 6.3.4 Authority User Complain

### 6.3.5 Authority User Suggestion

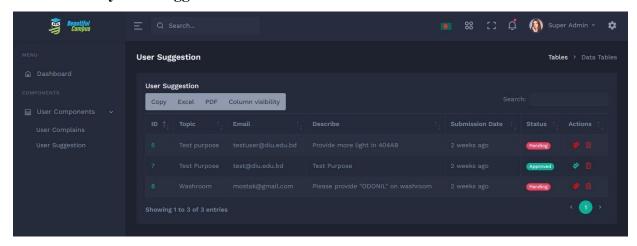

Fig 6.3.5 Authority User Suggestion

### 6.3.6 Authority User Complain Approve

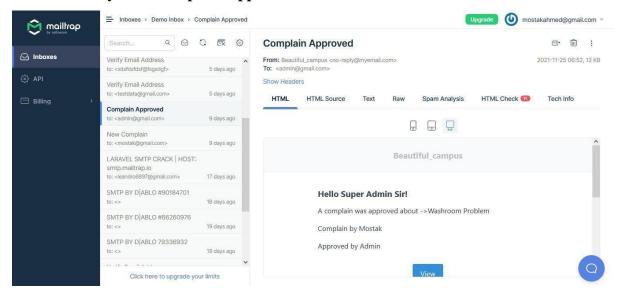

Fig 6.3.6 Authority User Complain Approve

# **6.3.6** Authority Profile update

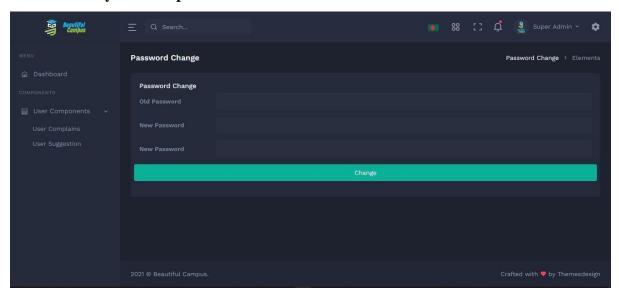

Fig 6.3.7 Authority Profile Update

### **CHAPTER 07**

## **PROJECT SUMMARY**

### 7.1 GitHub Link:

#### 7.2 Limitations:

- User must need a high-speed internet.
- User must have a valid account to use the system
- The system doesn't accept unauthorize account.

#### 7.3 Obstacle & Achievement

### **Obstacle:**

- Learning new Technology and new Environment.
- Limited time and budget.

### **Achievement:**

- Learn new technology.
- Solve a real time problem.

#### 7.4 Conclusion

Although I created this system (Employee Bus Transport System), it has a lot of flaws. I did my best to overcome my restrictions. This technology will provide better service to the employees of a company, will allow them to reach the office on time. Basically, the system will provide transportation services to such employees and also increase the value of the company.

#### 7.5 Future Work

In future we will add this project to live-server and try to solve some more major problems so that students can get this service through website.

# References

- [1] PNGTEM, Software Development Agile Model, 2019.
- [2] Lucid Chart, "Lucidchart," 2022.
- [3] ERDplus, "ERDplus," 2021.
- [4] XAMPP Apache + MariaDB + PHP, 2018.
- [5] NPM, NPM docs, 2019.
- [6] Php 8.1.1, Php.
- [7] Laravel.

1/23/22, 4:14 PM Turnitin

#### Turnitin Originality Report

Processed on: 23-Jan-2022 16:13 +06 ID: 1746274280 Word Count: 6627 Submitted: 1

171-35-1952 By Mostak Ahmed

Similarity Index

Similarity by Source

Internet Sources: 20% Publications: 2% Student Papers: 8%

7% match (Internet from 05-Jun-2020) http://dspace.daffodilvarsity.edu.bd:8080/bitstream/handle/123456789/3927/P148856%20%2828 %29.pdf? isAllowed-v&sequence-1 4% match (Internet from 05-Jan-2022) http://dspace.daffodilvarsity.edu.bd:8080/bitstream/handle/123456789/5683/171-35-1827%20%2819 %29.pdf?isAllowed=y&sequence=1 2% match (Internet from 05-Jan-2022) http://dspace.daffodilvarsity.edu.bd:8080/bitstream/handle/123456789/5728/171-35-2043%20%2820 %29.pdf?isAllowed=v&sequence=1 2% match (Internet from 05-Jan-2022) http://dspace.daffodilvarsity.edu.bd:8080/bitstream/handle/123456789/5719/171-35-1979%20%2820 %29.pdf?isAllowed=y8sequence=1 1% match (Internet from 05-Jan-2022) http://dspace.daffodilvarsity.edu.bd:8080/bitstream/handie/123456789/5696/171-35-1904%20%2817 %29.pdf?isAllowed=y8sequence=1 1% match (Internet from 05-Jan-2022) http://dspace.daffodilvarsity.edu.bd:8080/bitstream/handle/123456789/5725/171-35-2016%20%2821 %29.pdf?isAllowed=v&sequence=1 1% match (student papers from 02-Dec-2018) Submitted to University of Greenwich on 2018-12-02 < 1% match (Internet from 15-Mar-2020) http://dspace.daffodilvarsity.edu.bd:8080/bitstream/handle/123456789/3553/P13659%20%2829%25%29.pdf isAllowed=y&sequence=1 < 1% match (Internet from 05-Jan-2022) http://dspace.daffodilvarsitv.edu.bd:8080/bitstream/handle/123456789/5718/171-35-1958%20%2824 %29.pdf?isAllowed=v8sequence=1 < 1% match (Internet from 06-Jan-2020) http://dspace.daffodilvarsitv.edu.bd:8080/bitstream/handle/123456789/3547/P13646%20%2824%25%29.pdf isAllowed=v&seguence=1 < 1% match (Internet from 28-Jul-2019) http://dspace.daffodilvarsity.edu.bd:8080/bitstream/handle/123456789/2940/P12395%20%285%25%29.pdf7 isAllowed=v&sequence=1 < 1% match (Internet from 24-Dec-2021) http://dspace.daffodilvarsity.edu.bd:8080/bitstream/handle/123456789/6567/151-35-1126%20%2818 %29.pdf?isAllowed=y8.sequence=1 < 1% match (student papers from 16-Jan-2022) Submitted to Daffodil International University on 2022-01-16